First create your big picture goals then set up your progress goals

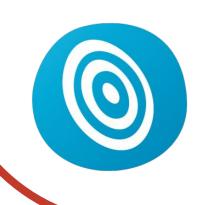

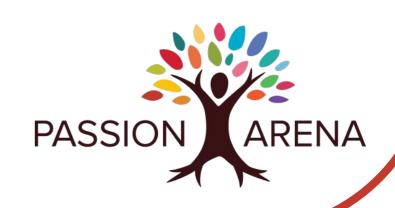